事例8

# ムービーをつくろう

#### 1 活動の設定理由

最初に行ったアンケートの結果からも分かるように、洋画鑑賞は、生徒が興味をもっている活動 の一つである。しかし、実際の映画を鑑賞しても、使われている表現が難しく、字幕を読むように なってしまい、なかなか英語の学習には結び付かない。そこで、生徒に、身近なものを題材にした 簡単な英語ドラマを映画仕立てにして制作させ、鑑賞会を行うことにした。ストーリーの展開を楽 しみながら、映画の中で使われている英語を聞き取り、内容を理解させたい。

#### 2 指導目標

①ストーリーの展開に留意し、それぞれのシーンにふさわしいセリフを英語で正確に表現できる ようにする。

②制作した映画を鑑賞し、内容を英語で理解できるようにする。

#### 3 授業での位置付け

映画やテレビドラマについての内容を扱った単元の応用活動として行う。

## 4 指導手順

①クラスを五グループに分け、まずはそれぞれのグループでストーリーを考えさせる。その後、 各グループが考えたストーリーを発表し、それらを織りまぜて一つのストーリーを完成させる。

②ストーリーを七つのシーンに分け、クラスも七グループに分ける。グループごとに、担当する シーンを決め、正確にストーリーを伝えられるような適切なセリフを考えさせ、ワークシート に書かせる。

③ALTにワークシートの英語をチェックしてもらった上で、シナリオを完成させる。

④役割分担を決め、全員でセリフを練習させる。

6撮影する。

6上映会をする。

⑦相互評価をさせる。

### 5 指導上の留意点

①英語の授業時間に行うだけではかなりの時間を費やすことになってしまうので、昼休みや放課 後なども利用して撮影する。

- ②セリフやナレーションだけではストーリー展開が分かりにくいところは、日本語の解説を字幕 で入れる。
- ③役を演じる人だけが英語を話すことがないように、グループごとに全員がセリフを言えるよ うに練習させる。
- ④上映会の後、感想をできるだけ英語で発表し合う。
- ⑤制作した映画を、他のクラスでも上映し、ストーリーを理解できたかどうかを確かめるため の活動を行う。

#### 6 教材例

数研出版 BIG DIPPER English Course I Lesson 5 Dreams Are for Everyone

7 資料 資料1 生徒が作成したワークシート例 資料2 シナリオ例 <資料1 生徒が作成したワークシート例>

# LET'S MAKE A MOVIE!

Classi ) No.( ) **Namef** 

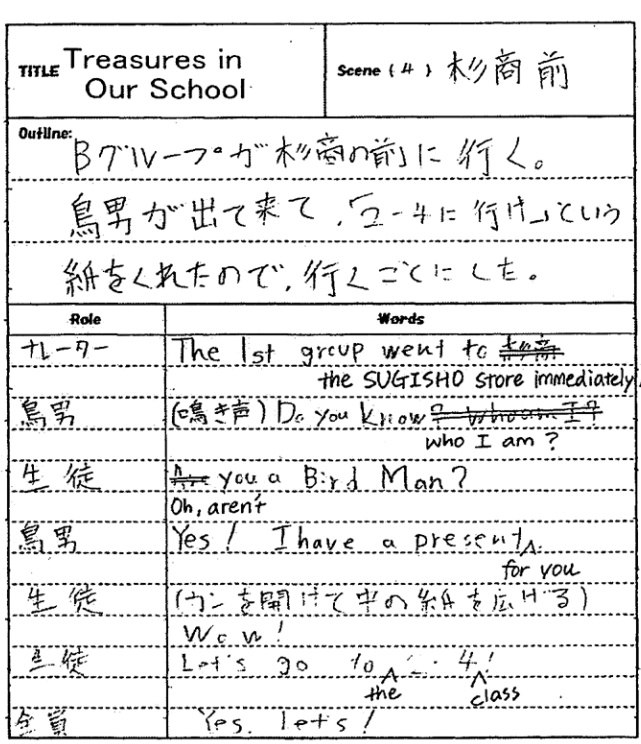

<資料2 シナリオ例>

# Treasures in Our School ~僕たちの学校の宝物~

 $\mathcal{V}_{\mathcal{A}}$ 

Scene 1 教室

それはある暑い夏の日だった。僕たちはあまりに暑いので、勉強を中断し、英語の質問をするふ りをして涼もうと、職員室に行くことにした。

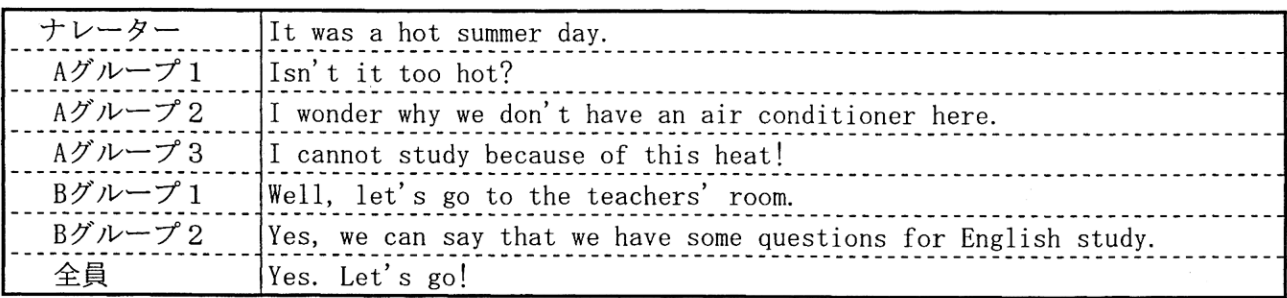

Scene2 職員室

残念ながら、よしこ先生は職員室にはいなくて、僕たちは職員室に長居できそうになかった。し かし、帰りかけたその時、変なものがよしこ先生の机の上にのっていることに気づいた。そう、そ れはなんと、僕たちの学校に眠るという伝説の宝の地図だった。僕たちはこっそりそれを持って、 廊下に出た。

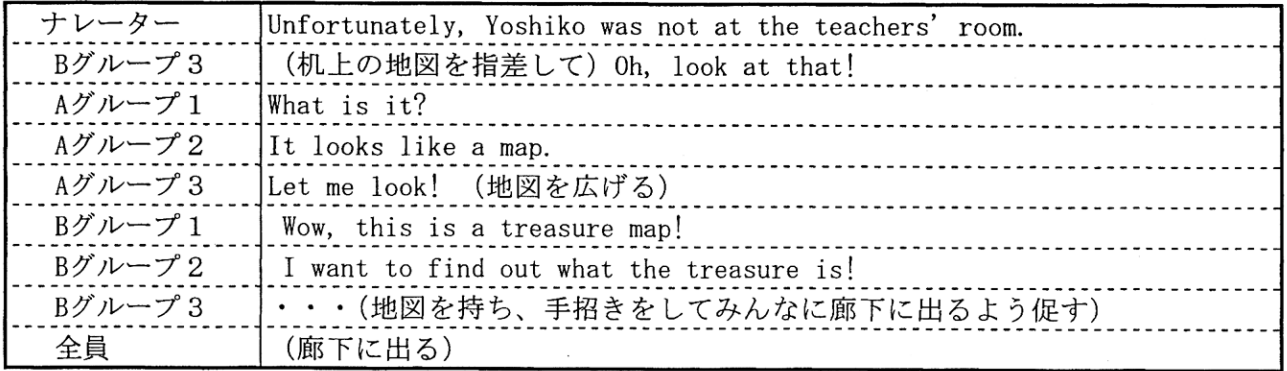

Scene3 元の教室

宝の地図には、行くべき場所が二つ示されていた。1つは杉商の前、もうひとつは中庭の楠の根 元だった。そしてまた、不思議なことに、杉商には鳥男、楠には妖精のようなものが描かれていた。 そこで僕たちは、二手に別れて、それらの場所へ行ってみることにした。

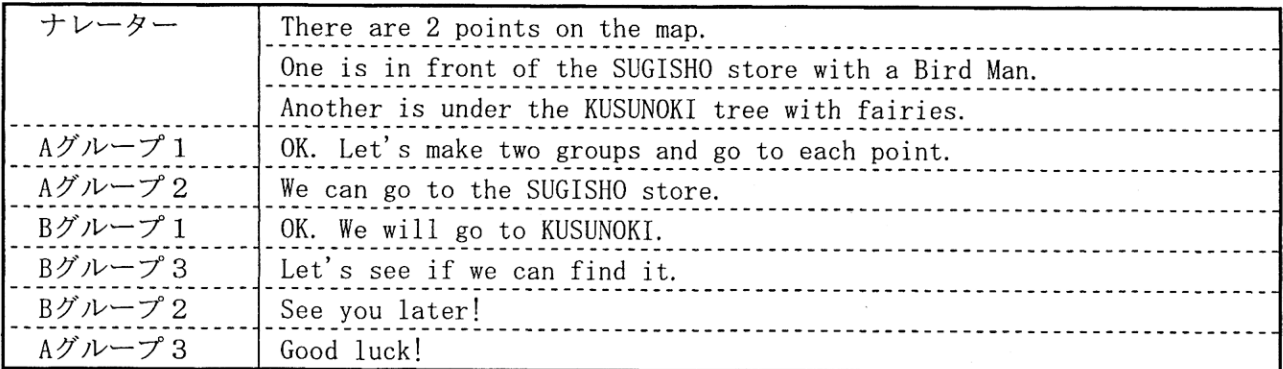

Scene4 杉商前

Aグループが杉商の前に行くと、鳥男が待っていて、2-4の教室に行けという紙をくれた。

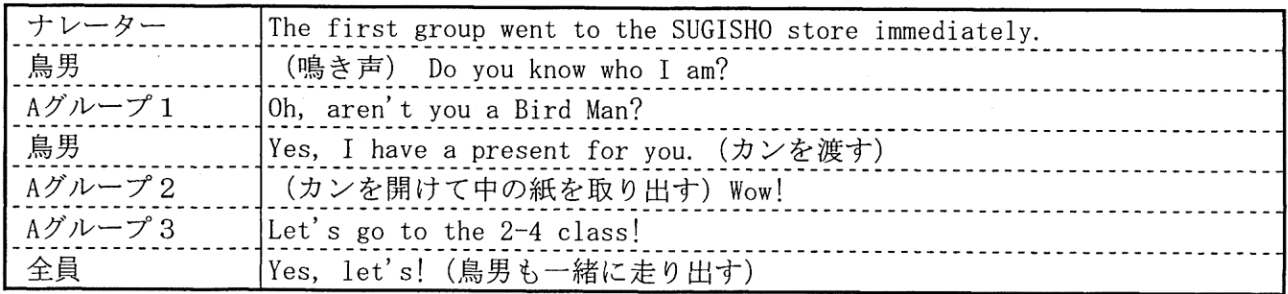

Scene⑤ 楠

Bグループが中庭の楠のところに行くと、妖精が現れ、2-4の教室に行けという紙をくれた。

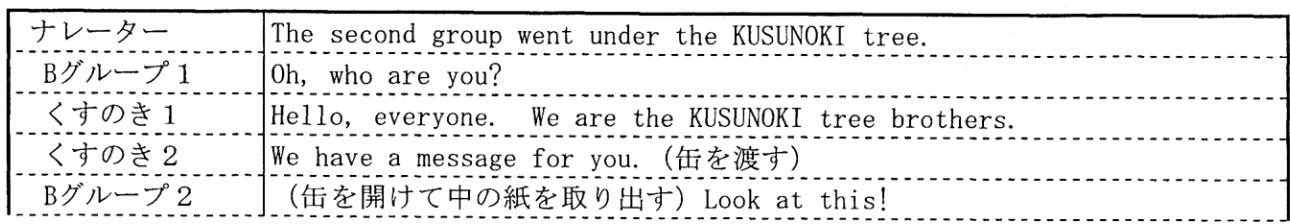

Bグループ3 |Wow! We must\_go!(走り出す)

#### Scene $6$  2-4教室 (実は1-3)

僕たちは全員同時に2-4の教室に到着した。すると、そこの黒板に「窓の外を見ろ」と書いて あった。窓の外には何かが入っていると思われる缶がぶら下がっていた。一人がそれを取ろうと、 窓から身を乗り出したところ誤って窓から落ちそうになってしまった。

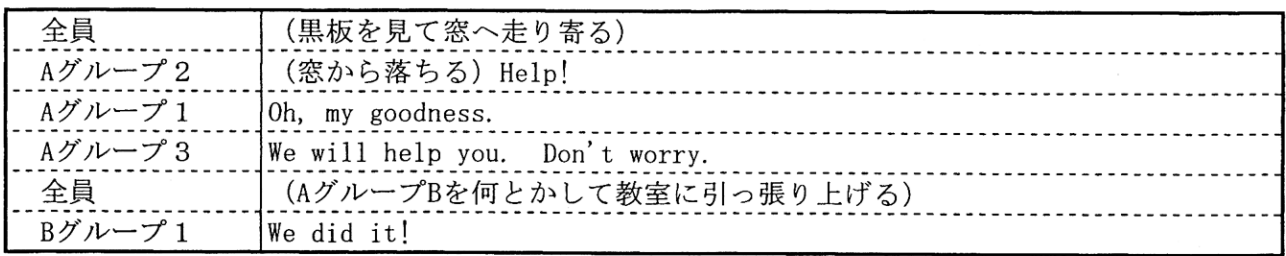

Scene $(7)$  Happy end

やっとのことで助け上げた友達の手にあった缶を開けてみた。すると、中には紙切れが入ってい た。(紙切れの映像=[宝物は君たち生徒]) 僕たちの短い冒険はこれで終わり。そして、夏休みも もうすぐ終わろうとしていた。でも、僕たちの中では、明らかに以前とは違う何かが芽生え始めて いた・・・完

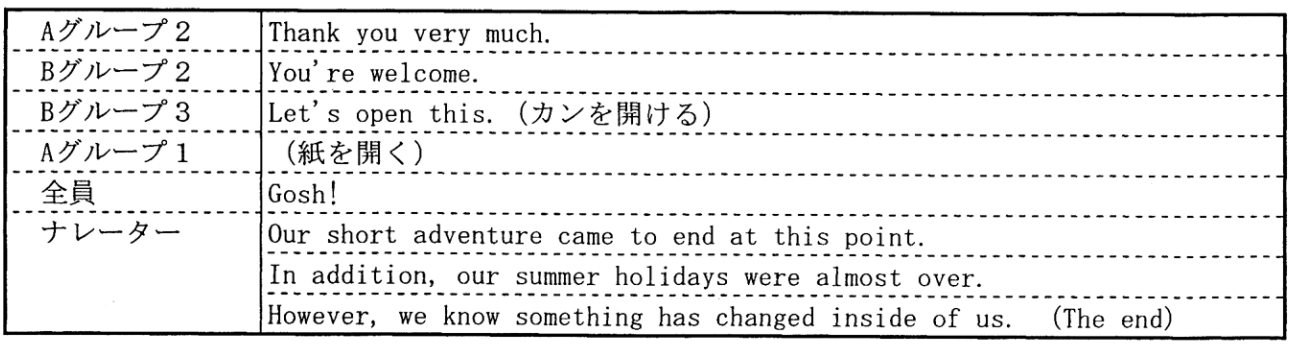

#### 8 考察

映画を制作することは、簡単な活動ではない。敢えてそれに取り組んだ理由は、生徒に成功体験 をさせることで、英語に対する興味関心を高め、意欲的に英語学習に取り組む姿勢を身に付けさせ たいと考えたからである。

指導する際には、いくつかの段階を設定し、少しずつ課題をクリアするような工夫をした。スト ーリーを考える段階では、豊かな発想力で様々なアイディアが出ていたが、実際に英語で表現する 段階になると、それまでに思い描いてきたプロットを表現するだけの英語力が不足していることを 生徒は痛感していた。しかし、グループで協議することで、同じ内容を表すにも様々な表現方法が あり、今までに学習して得た知識を活用すればプロットを変える必要がないということに気づき、 協力しながらスクリプトを完成させていった。和文英訳のような活動では、英語で「書く」ことに 苦手意識がある生徒は、単語が一つ分からないだけで、途中で「書く」ことをやめてしまう場合も ある。しかし、本事例のように「書く」活動が意義付けされ、それを生徒が十分に認識できれば、 生徒の自発的な工夫が見られ、意欲的な取組がなされる。

映画を視聴後、生徒に感想を聞いたところ、次のようなものがあった。

・最初は無理かも知れないと思ったけど、やってみたら楽しかった。

- ・一人ではできなくても、グループで協力して、みんなの力を一つにすると、難しいことも英 語で言えると思った。
- ・日本語で考えたストーリーを英語にするとき大変だった。こんな言い方授業で勉強したかも 知れないと思っても思い出せなくて、悔しかった。
- ・英語でセリフを考えたとき、もっときちんと勉強しておけばよかったと思った。
- ・大変なこともあったけれども、また映画を作りたい。

生徒の感想からも、達成感や満足感を味わったり、日頃の学習の重要性を認識したりしたことが 分かる。本事例を通して今後の英語学習への意欲が高まった生徒が多かった。本事例は、英語に興 味をもたせるには非常に有意義な活動であったと言える。生徒が英語を学ぶ必要性を感じ、それが 英語学習への動機付けとなり、生徒の英語運用能力の伸長につながるようなコミュニケーション活 動を、今後も研究して実践したい。

# 9 応用例

連続ドラマ形式で、一話ごとにクラスを変えて、作成する。